uttsc

[Sun Ray](http://nona.to/fswiki/wiki.cgi?page=Sun+Ray) Connector for [Windows](http://nona.to/fswiki/wiki.cgi?page=Windows)

## Sun Ray

```
http://jp.sun.com/solutions/infra/eda/pdf/first-sunray-implementation.pdf
Sun Ray Connector (uttsc)
-m
```
[Windows](http://nona.to/fswiki/wiki.cgi?page=Windows) screenSize displayFullSize

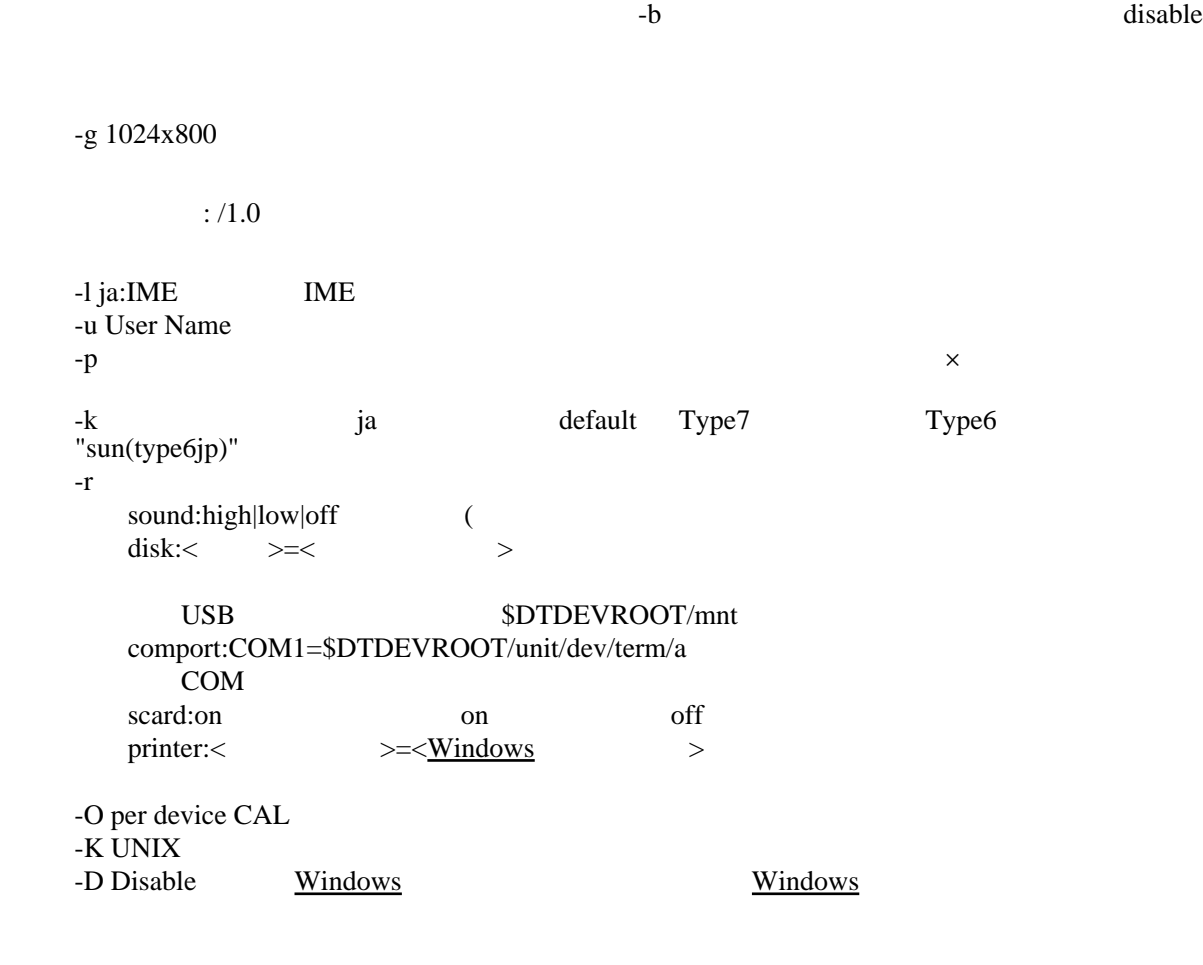